*Correcteurs P / I / D*

# **Exercice 1** : **Réglage d'un correcteur PI par 2 méthodes**

On considère un asservissement représenté par le schéma bloc suivant :

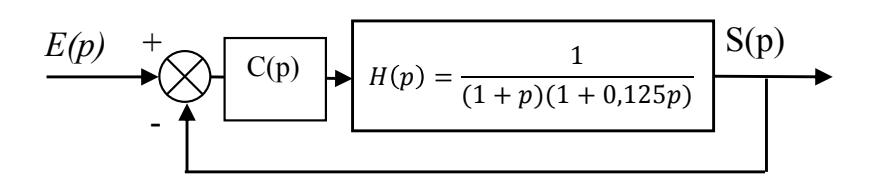

**Extrait du cahier des charges:** Stabilité : et a la précision : la précision : Rapidité : Rapidité : Marge de phase >45° end a Ecart statique nul BP à 0dB en boucle

Ecart de trainage < 0.1 ouverte :  $\omega_{co} > 4 \cdot rad/s$ )

1- Quel critère justifie l'utilisation d'un correcteur Proportionnel intégral ? Rappeler la fonction de transfert d'un correcteur PI.

**Méthode n°1** : On souhaite régler le correcteur (constante de temps T<sub>i</sub> et gain K) pour assurer la marge de stabilité.

- 2- A l'aide du tracé du diagramme de Bode de la FTBO sans correction, déterminer la valeur  $K_1$  du gain K permettant d'obtenir une marge de phase du système non corrigé de 50°.
- 3- Déterminer la constante de temps  $T_{i1}$  du correcteur pour maintenir une marge de phase de 45°. Vérifier que le gain de la FTBO est peu affecté à la pulsation unitaire  $\omega_{co}$ .
- 4- Tracer alors le diagramme asymptotique de Bode du système corrigé pour  $K=1$ .

**Méthode n°2** : On règle le correcteur C(p) de façon à compenser le pôle dominant de la fonction de transfert non corrigée.

- 5- Déterminer la constante de temps  $T_{12}$  du correcteur et tracer le diagramme asymptotique puis le diagramme réel de Bode de la fonction de transfert corrigée pour K=1.
- 6- Déterminer la valeur  $K_2$  du gain K permettant de respecter la marge de phase du système corrigé de 45°.
- 7- Comparer les résultats obtenus par les 2 méthodes de réglage.

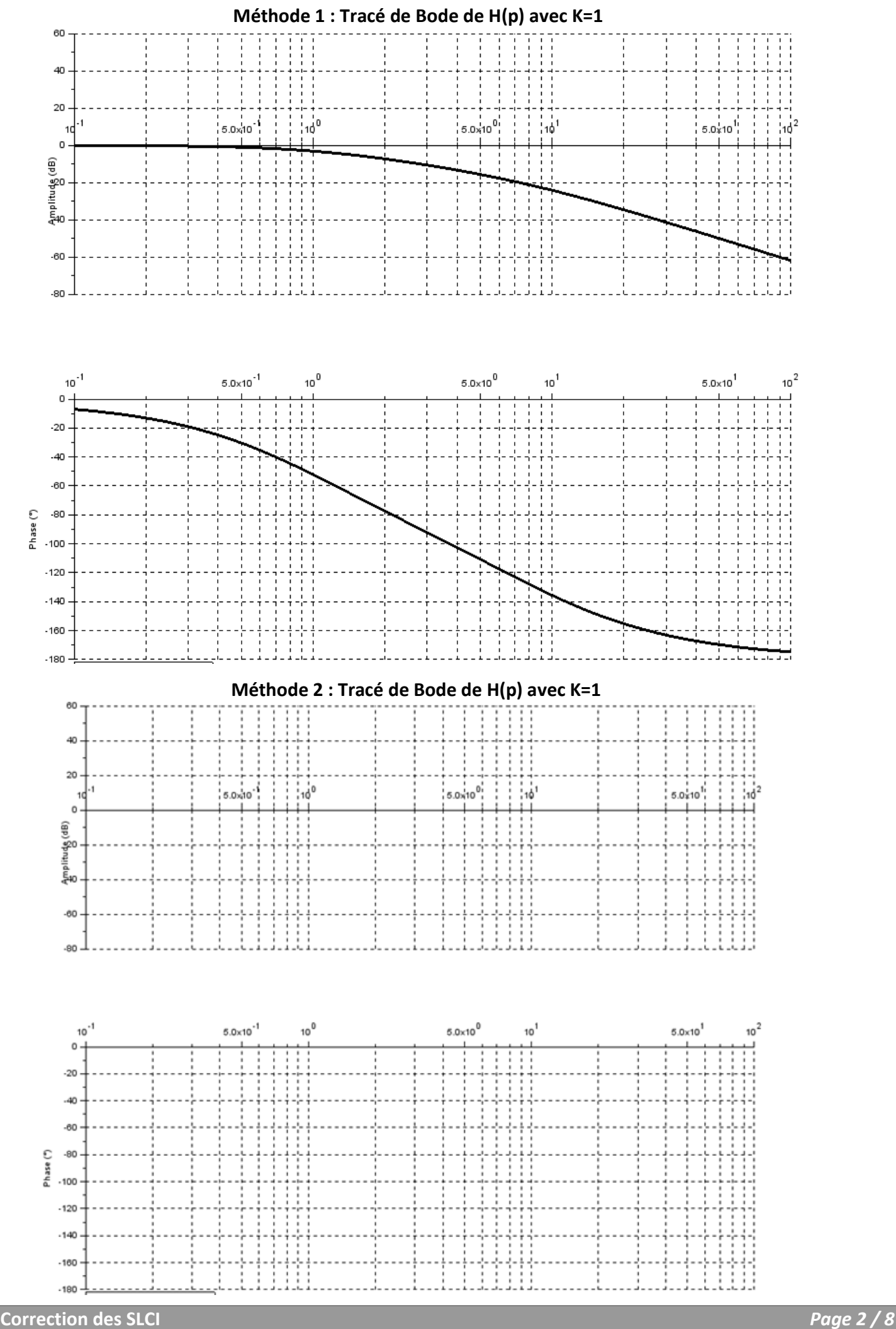

# Exercice 2 : Robot de peinture industriel

On s'intéresse à l'asservissement en vitesse d'un robot dans le cadre d'une opération de mise en peinture d'un véhicule. Le robot suit une trajectoire prédéfinie autour de la carrosserie. La vitesse de déplacement est calibrée pour assurer une répartition correcte de la peinture sur la surface.

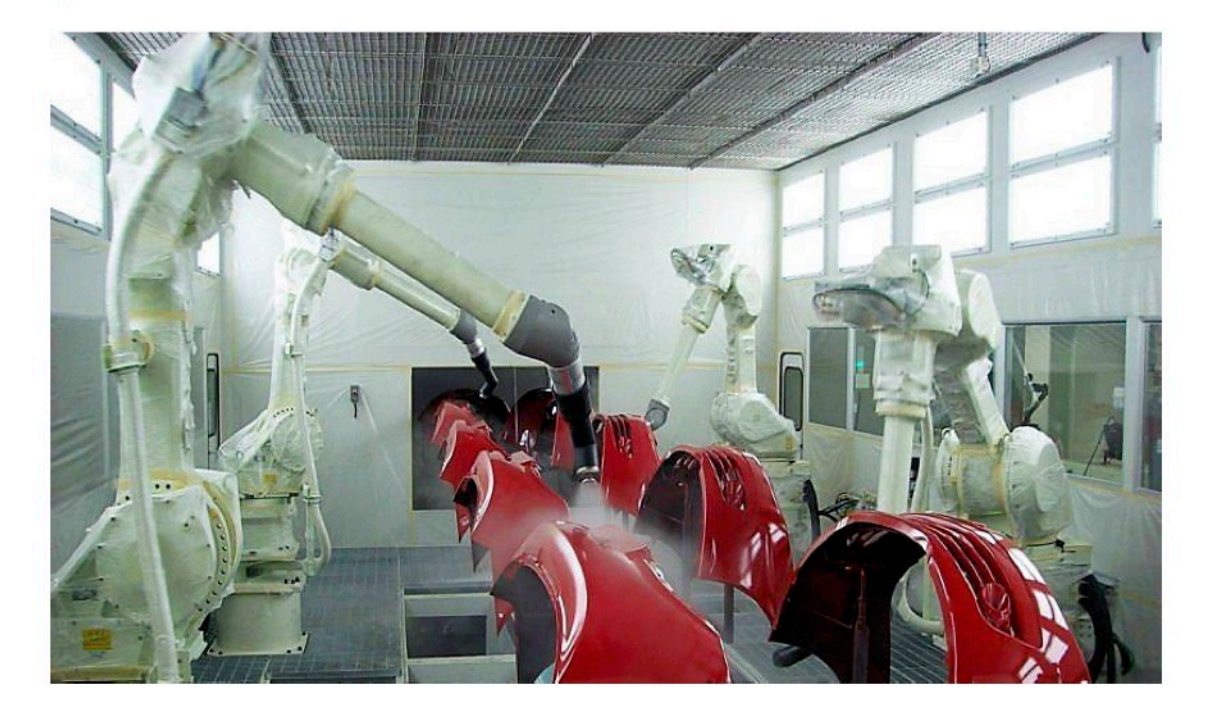

Robot de peinture sur une chaîne d'assemblage automobile

L'asservissement en vitesse de chaque actionneur du robot doit satisfaire un cahier des charges exigeant, dont un extrait est donné ci-dessous :

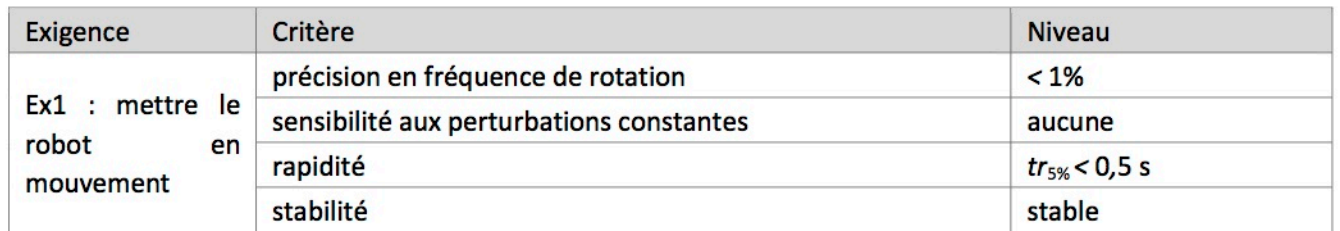

Dans le cas du modèle de l'asservissement d'un seul axe, les éléments à prendre en compte sont les suivants :

- l'amplificateur, dont la fonction est d'amplifier  $\varepsilon(t)$  pour alimenter le moteur en tension  $u(t)$ . Il est modélisé par un gain  $K_A = 80;$
- le moteur électrique, modélisé par une fonction de transfert du premier ordre  $\frac{K_M}{1+\tau \cdot p}$  où  $K_M = 0.3$  rad/s/V et  $\tau = 0.2$  s;
- le réducteur, diminuant la fréquence de rotation  $\omega_M(t)$  du moteur pour actionner le bras en rotation, modélisé par un gain  $K_R = 10^{-2}$ ;
- le capteur, mesurant la vitesse de rotation en sortie du réducteur, modélisé par un gain  $K_C = 15 \text{ V} \cdot \text{s}$  / rad et délivrant une tension  $u_m(t)$  proportionnelle à la fréquence de rotation;
- les frottements secs dans les liaisons perturbent le système. Ces frottements sont modélisés par la soustraction d'une vitesse  $\omega_{\text{frott}} = 0.01$ rad·s<sup>-1</sup> entre le réducteur et la sortie.

### Objectif:

- modéliser l'asservissement en vitesse d'un axe du robot de peinture ;
- évaluer les performances de cet asservissement ;
- proposer un correcteur et son réglage associé, permettant le respect des critères du cahier des charges.

On s'intéresse, dans un premier temps, au système non corrigé.

- 1. En considérant que l'entrée est une tension  $u_c(t)$  proportionnelle à la fréquence de rotation  $\omega_c(t)$  souhaitée en consigne, et que la sortie est la fréquence de rotation du bras  $\omega_h(t)$ , proposer un schéma-bloc représentant l'asservissement étudié. Préciser les grandeurs physiques entre les blocs et leurs unités.
- 2. Déterminer, dans le cas où les frottements sont négligés, la fonction de transfert  $H(p) = \frac{\Omega_b(p)}{\Omega_c(p)}$  et montrer qu'elle peut se mettre sous la forme caractéristique d'un premier ordre dont on donnera les paramètres caractéristiques. Faire les

applications numériques.

- 3. Évaluer la rapidité et la comparer à celle imposée par le cahier des charges.
- 4. Déterminer l'expression de l'erreur en régime permanent vis-à-vis d'une consigne en échelon d'amplitude ωρ. Comparer la valeur obtenue à celle imposée par le cahier des charges.
- 5. Indiquer l'influence de la valeur de  $K_A$  sur la précision et la rapidité du système.
- 6. Le système est-il sensible aux perturbations lorsque  $\omega_{front} \neq 0$  ?

Afin d'améliorer les performances de l'asservissement en vitesse, on ajoute un correcteur intégrale  $\frac{1}{n}$  entre le comparateur et

l'amplificateur. @frott est supposé nul dans un premier temps.

- 7. Déterminer l'ordre de la fonction de transfert en boucle fermée. Le système est-il toujours stable ?
- 8. Justifier que pour une réponse à une consigne en échelon, le système est précis.
- 9. Évaluer la rapidité et la comparer à celle imposée par le cahier des charges.
- 10. Le système est-il sensible aux perturbations lorsque  $\omega_{front} \neq 0$  ?

Abaque du temps de réponse réduit

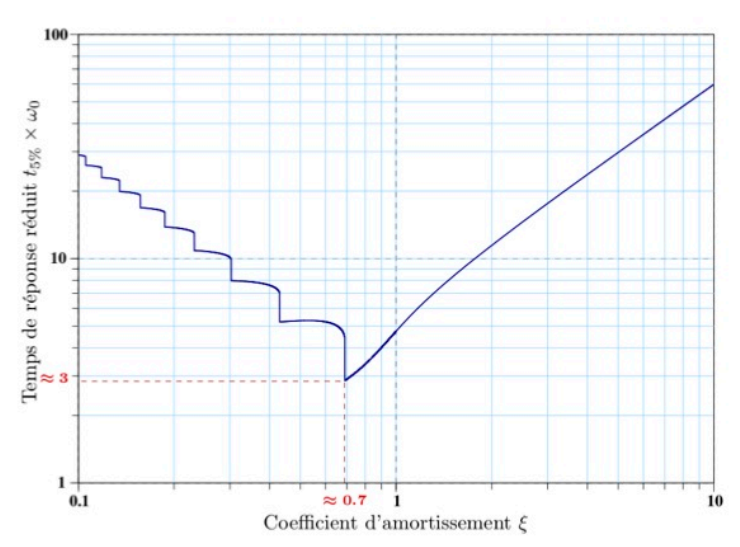

## **Exercice 3** : **Véhicule hybride Toyota Prius**

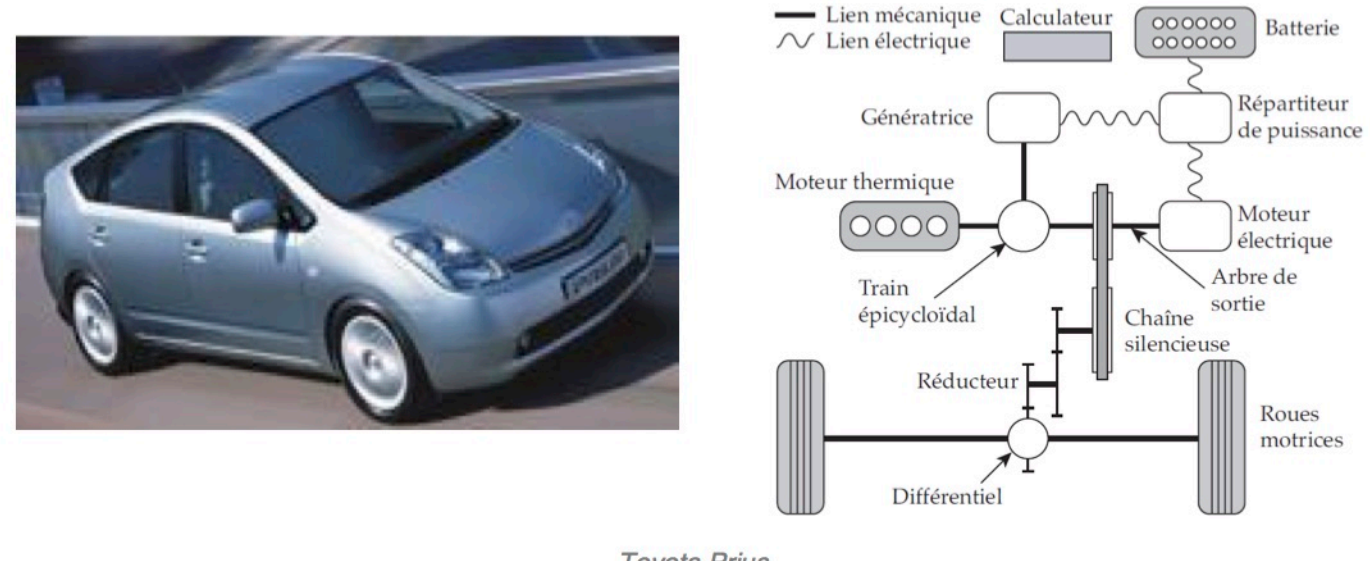

**Toyota Prius** 

Dans le contexte actuel d'économie des énergies fossiles et de réduction des émissions de gaz nocifs, le système de propulsion hybride constitue une alternative intéressante aux solutions classiques de propulsion par moteur thermique seul. Les spécificités de la solution retenue sur la Toyota Prius sont, notamment :

- la récupération de l'énergie du véhicule lors du freinage ;
- l'exploitation du moteur thermique à son rendement optimal.

Comme le montre le dessin la figure ci-dessous, la technologie hybride de Toyota, nommée HSD (Hybrid Synergy Drive) associe un moteur thermique à essence et sa transmission, à deux machines électriques et une batterie de puissance. Les figures ci-dessus et ci-après mettent en évidence les deux machines électriques (le moteur électrique et la génératrice)

reliées au moteur thermique par un train épicycloïdal.

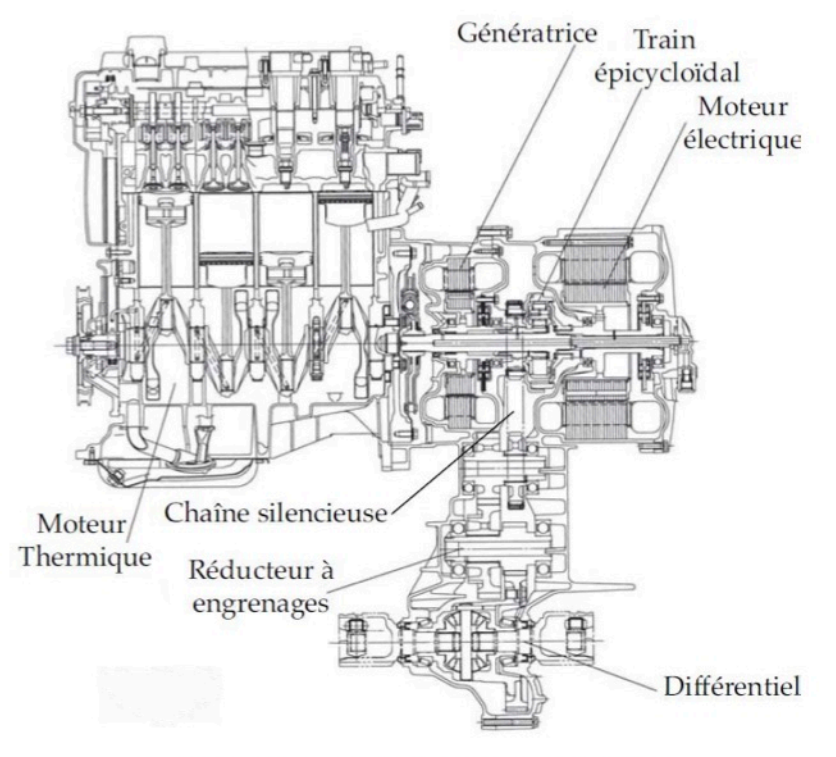

Représentation technique 2D du système HSD

À partir de la position de la pédale d'accélérateur et de la vitesse du véhicule, le calculateur détermine la fréquence de rotation optimale du moteur thermique et la consigne d'ouverture du papillon des gaz. La puissance en sortie du moteur thermique est transmise, grâce à un train épicycloïdal, à la chaîne silencieuse et à la génératrice. Un asservissement en vitesse de la génératrice permet de contrôler la fréquence de rotation du moteur thermique.

Le répartiteur de puissance gère les échanges de puissance électrique entre la génératrice, le moteur électrique et la batterie.

Le moteur électrique entraîne la chaîne silencieuse, seul ou en complément du moteur thermique. Il récupère également l'énergie cinétique ou potentielle du véhicule lors des phases de ralentissement.

Les chaînes d'énergie et d'information, représentées ci-dessous, permettent de percevoir l'organisation des différents composants du HSD.

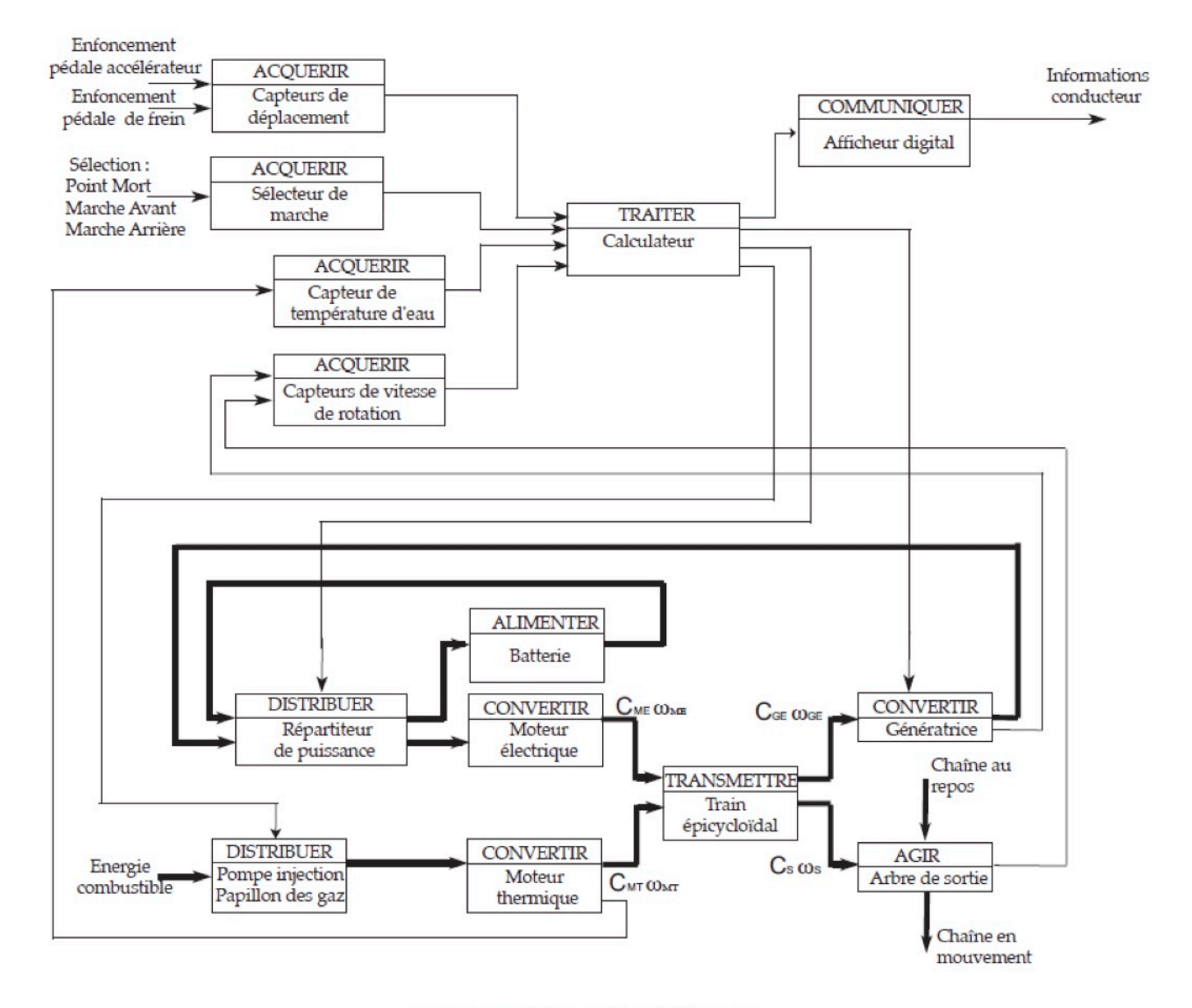

Chaînes d'information et d'énergie

En mode hybride, la fréquence de rotation du moteur thermique est réglée afin de le faire fonctionner à son rendement maximum.

Ce contrôle ne pouvant être réalisé au niveau du papillon des gaz, c'est un asservissement en vitesse de la génératrice qui permet de contrôler l'ensemble des autres fréquences de rotation.

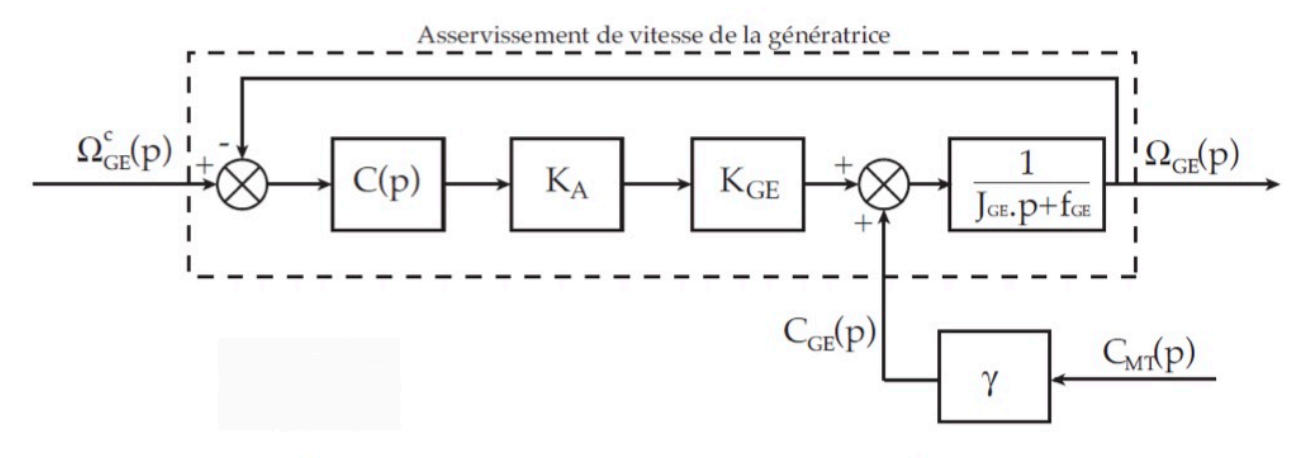

Schéma-bloc de l'asservissement en vitesse de la génératrice

### Avec:  $K_{GE} = 2N \cdot m/A$ ,  $K_A = 0.5 A/V$ ,  $J_{GE} = 0.2$  kg  $m^2$ ,  $f_{GE} = 0.05 N \cdot m$  s et  $\gamma = 0.28$

Les performances attendues de cet asservissement sont les suivantes :

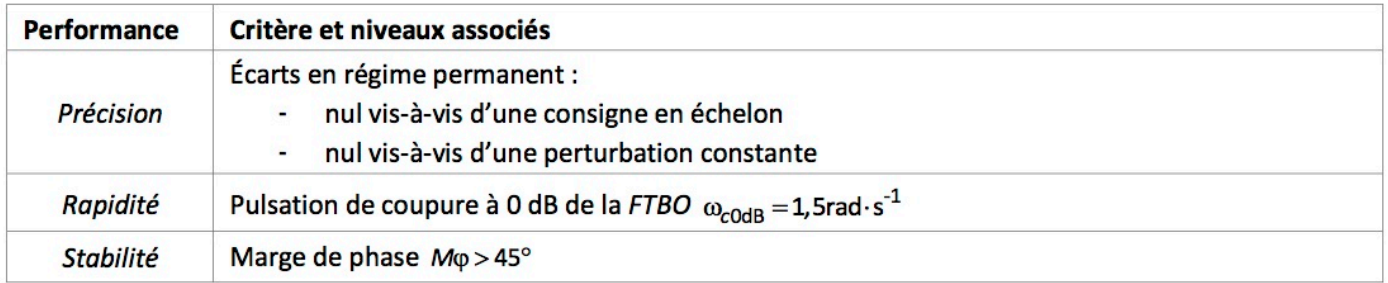

Objectif : justifier le choix et dimensionner un correcteur approprié pour la commande de l'asservissement en vitesse de la génératrice.

- 1. Déterminer l'expression de  $\Omega_{GE}(p)$  en fonction de  $\Omega_{GE}^c(p)$  et de  $C_{MT}(p)$ .
- 2. Expliquer pourquoi un asservissement sans correction ( $C(p)=1$ ) ne permet pas de satisfaire les critères du cahier des charges.

Un premier correcteur, de type intégral, est envisagé tel que :  $C(p) = C_1(p) = \frac{K_i}{n}$  avec  $K_i = 1$ 

- 3. Indiquer, à l'aide du diagramme de Bode fourni ci-après, si le système est stable. Si oui, déterminer la marge de phase et la marge de gain.
- 4. Déterminer l'erreur vis-à-vis d'un échelon de consigne  $\omega_{GE}^c(t) = \omega_0 \cdot u(t)$  avec  $u(t)$ , un échelon unitaire.
- 5. Déterminer l'erreur vis-à-vis d'un échelon de perturbation  $C_{MT}(t) = C_0 \cdot u(t)$  avec  $u(t)$ , un échelon unitaire.
- 6. Déterminer graphiquement la pulsation de coupure à 0 dB de la FTBO.
- 7. Justifier que ce correcteur ne permet pas de satisfaire l'ensemble des critères du cahier des charges.

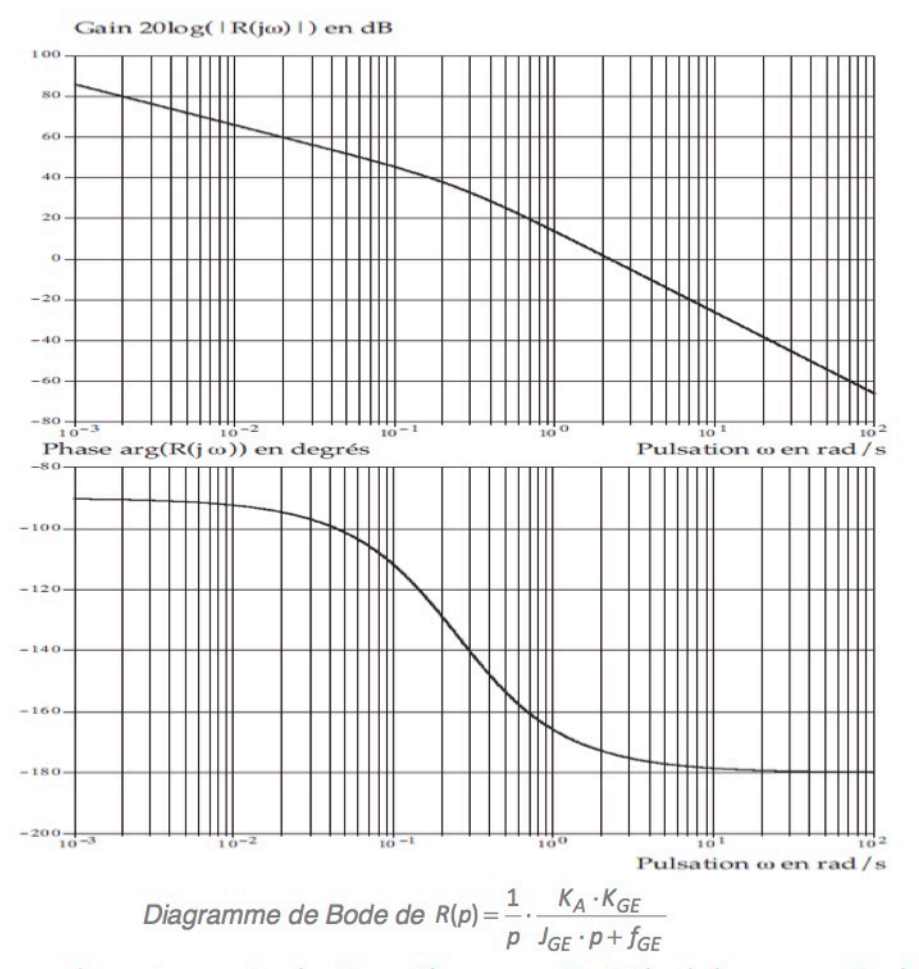

La fonction de transfert du second correcteur envisagé, qui associé une correction intégrale à une correction à avance de phase, est telle que :  $C(p) = C_1(p) \cdot C_2(p) = \frac{K_i}{p} \cdot \frac{1+T \cdot p}{1+a \cdot T \cdot p}$  avec  $a < 1$ 

#### Le diagramme du Bode du correcteur  $C_2(p)$  seul est donné ci-dessous :

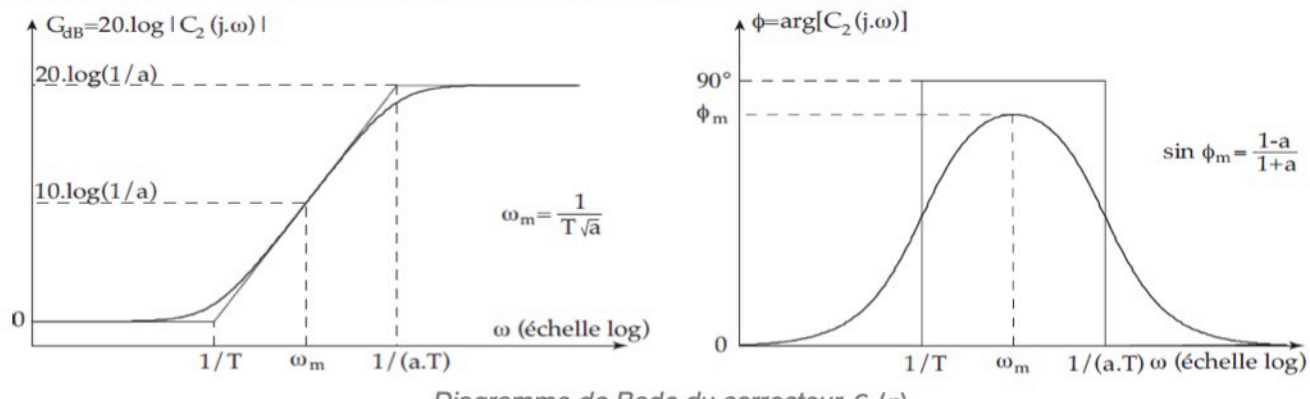

Diagramme de Bode du correcteur C<sub>2</sub>(p)

Afin d'apporter le maximum de marges de stabilité, il est décidé de placer  $\omega_m$  à la pulsation  $\omega_{\text{cold}}$  imposée par le cahier des charges.

- 8. Justifier l'utilisation d'un correcteur à avance de phase.
- 9. Déterminer les valeurs de  $a$  et de  $T$  pour que la marge de phase soit égale à 45<sup>°</sup>.
- 10. Déterminer la valeur de  $K_i$  pour que la pulsation  $\omega_{c0dB}$  soit effectivement la pulsation de coupure à 0 dB imposée par le cahier des charges.
- 11. Donner la valeur de la marge de gain correspondante.
- 12. Conclure sur les capacités du correcteur à satisfaire l'ensemble des critères du cahier des charges.